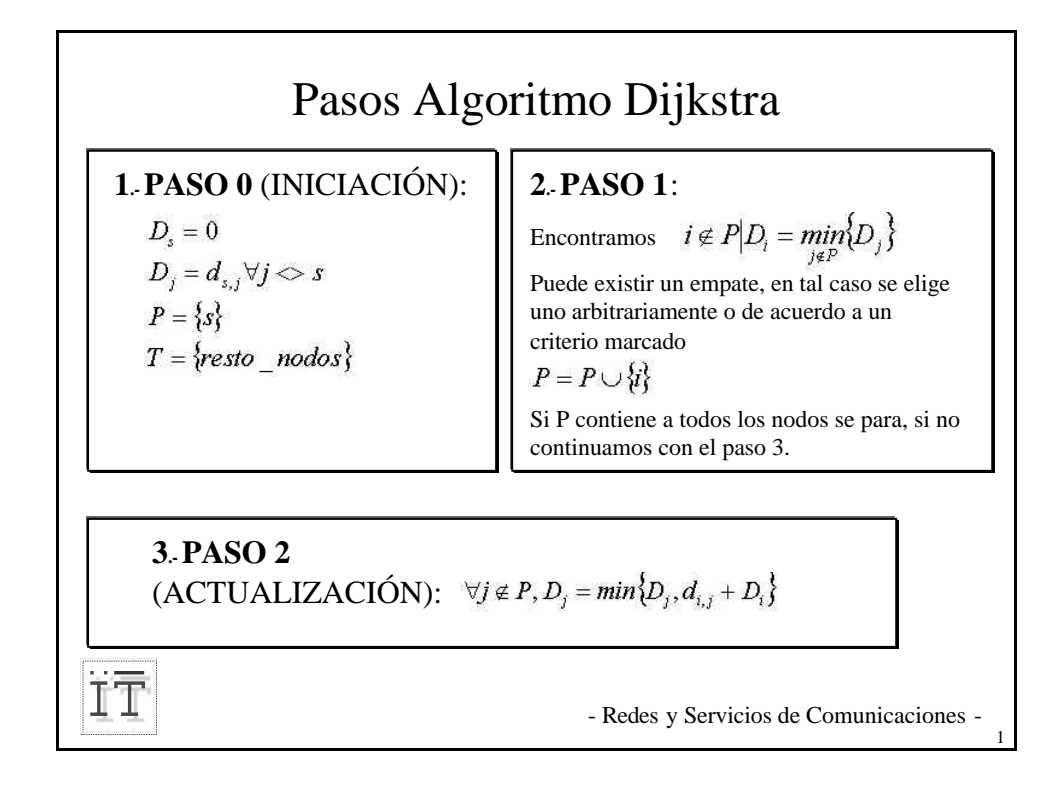

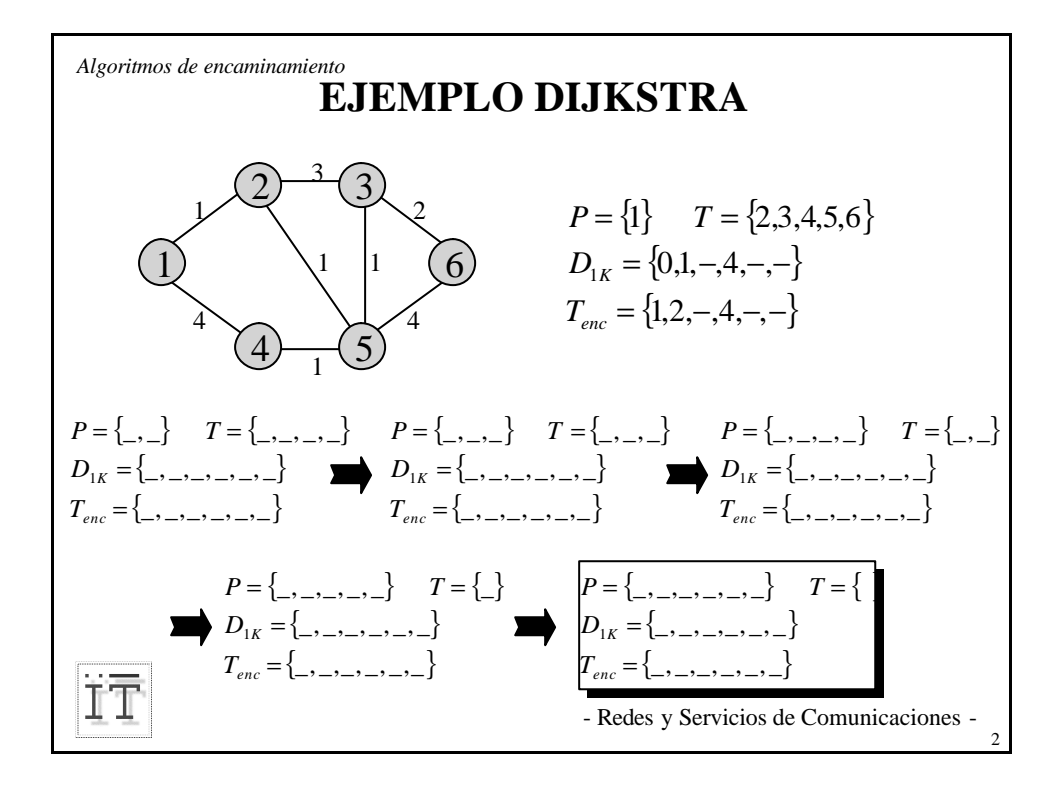

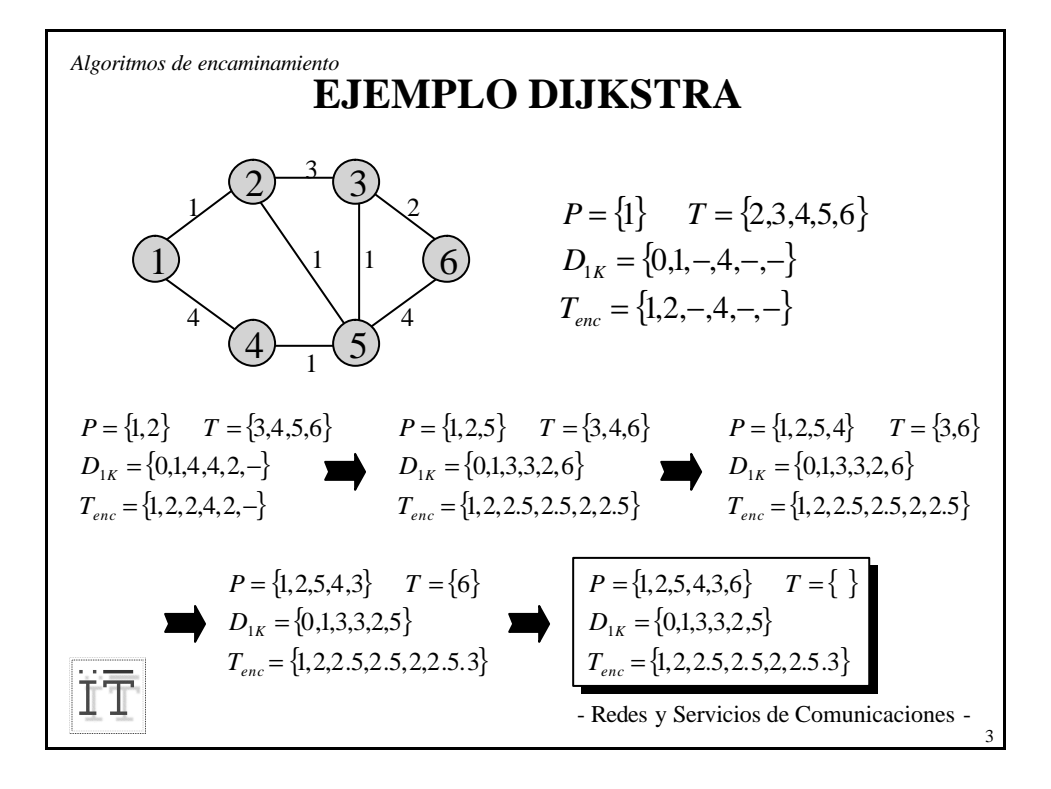

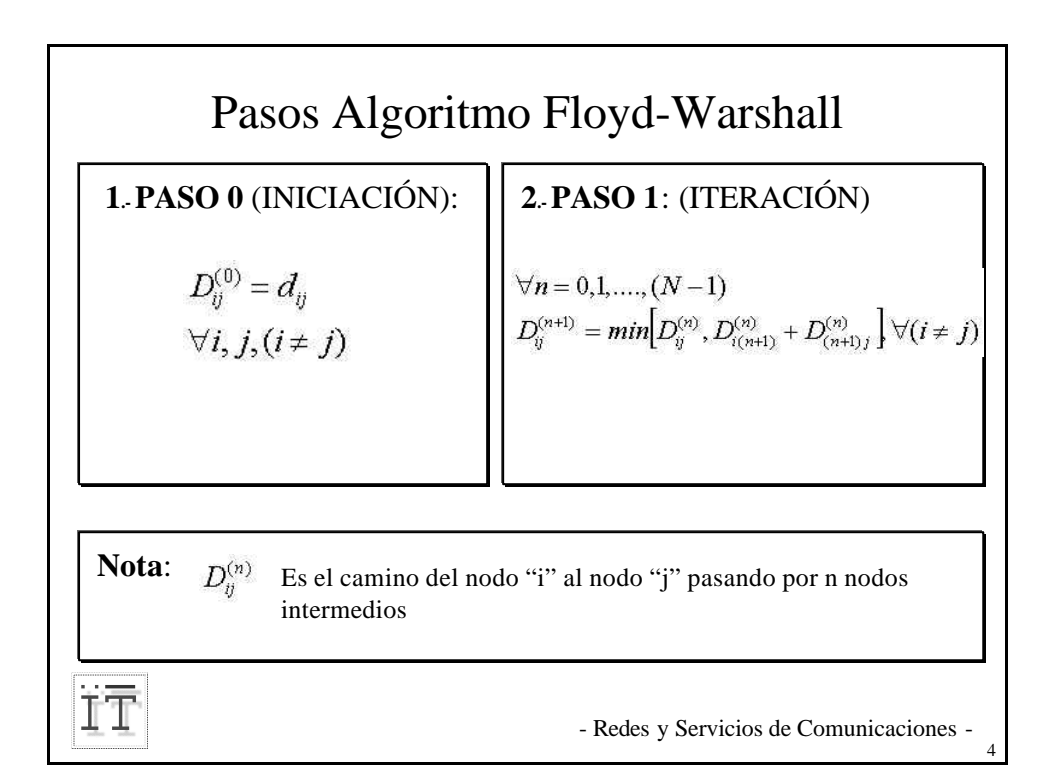

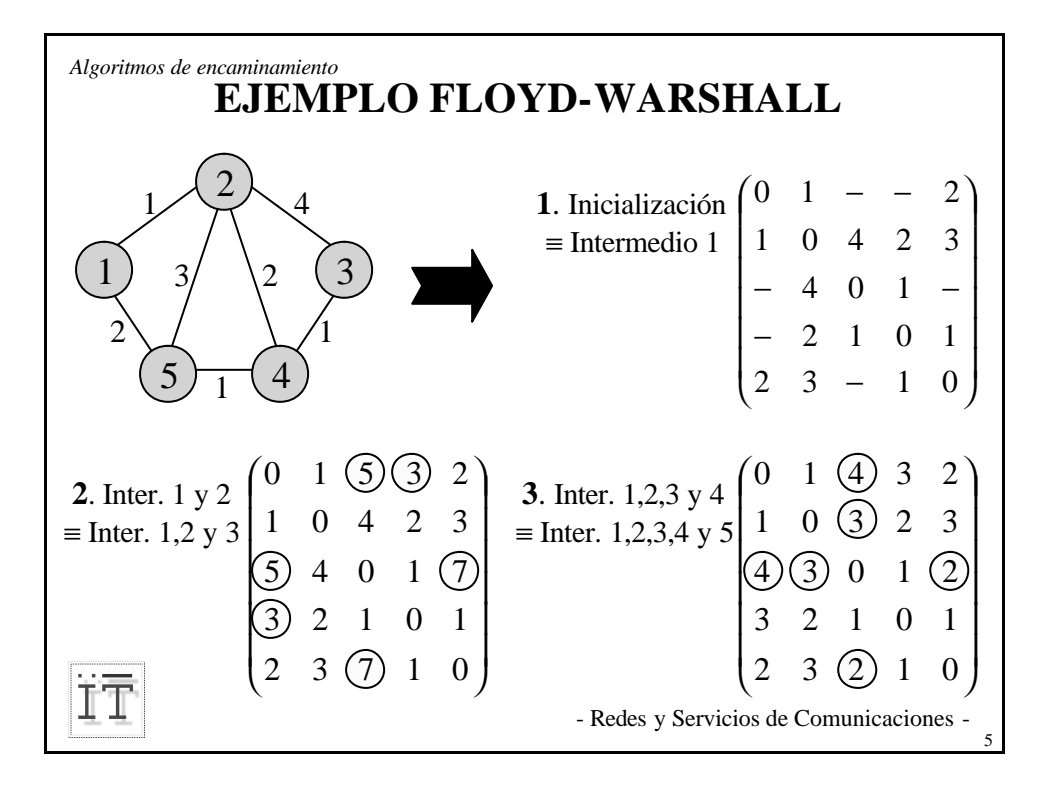

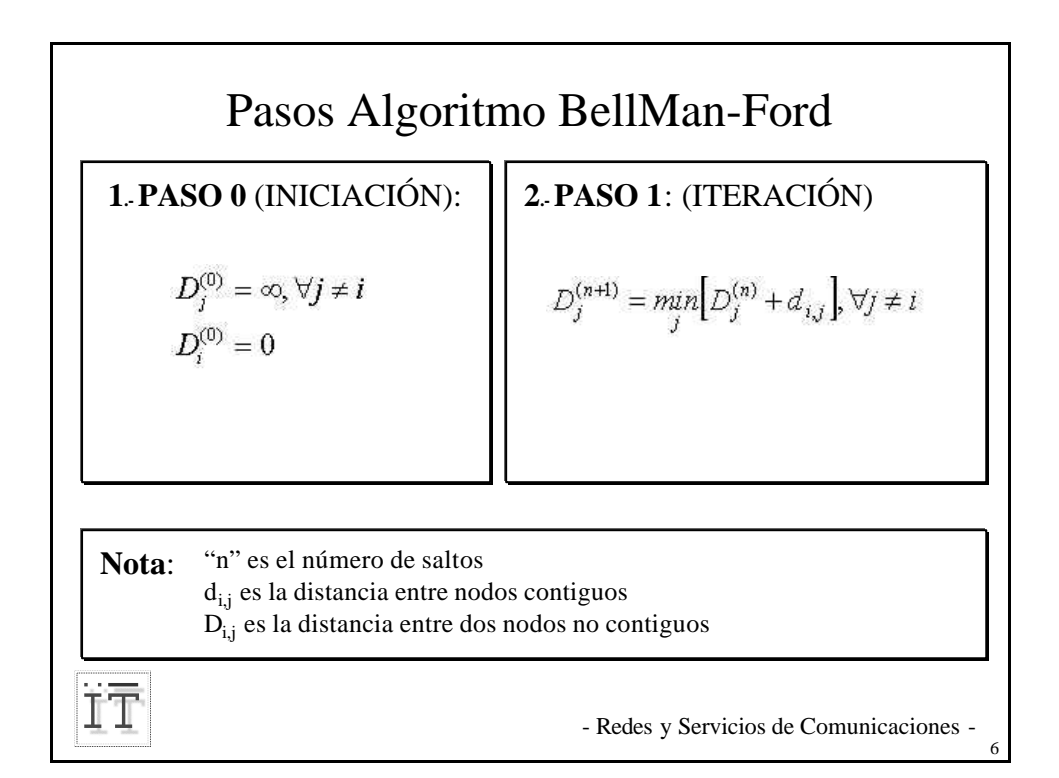

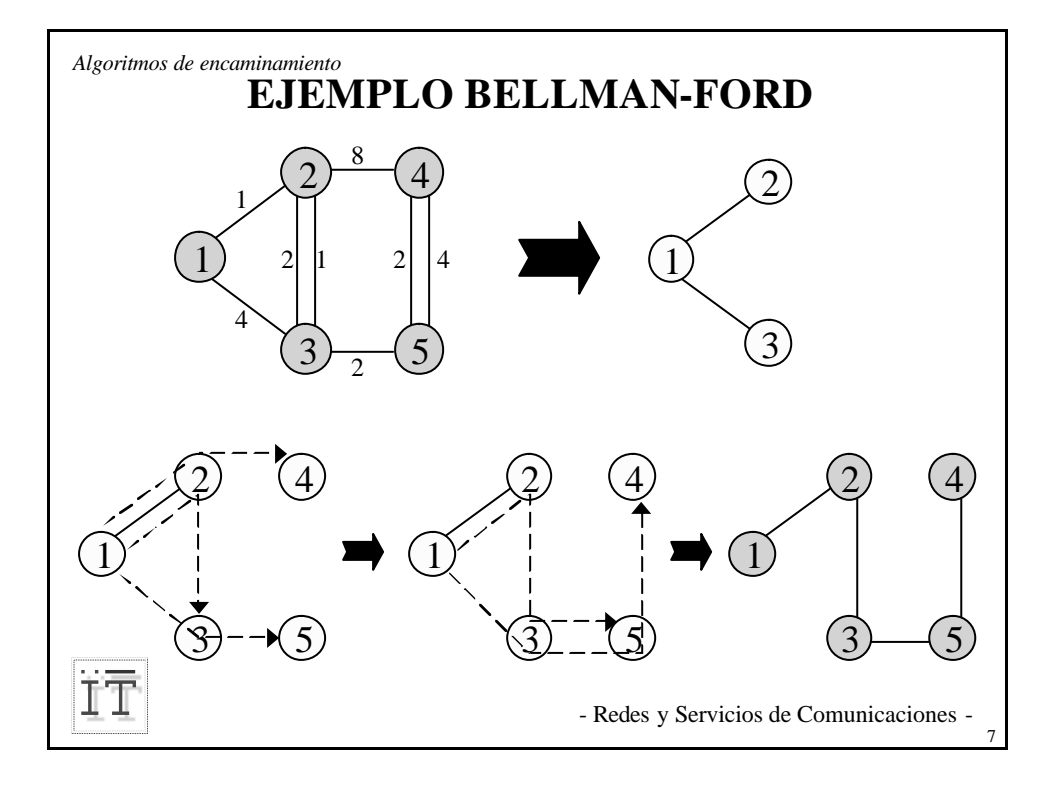

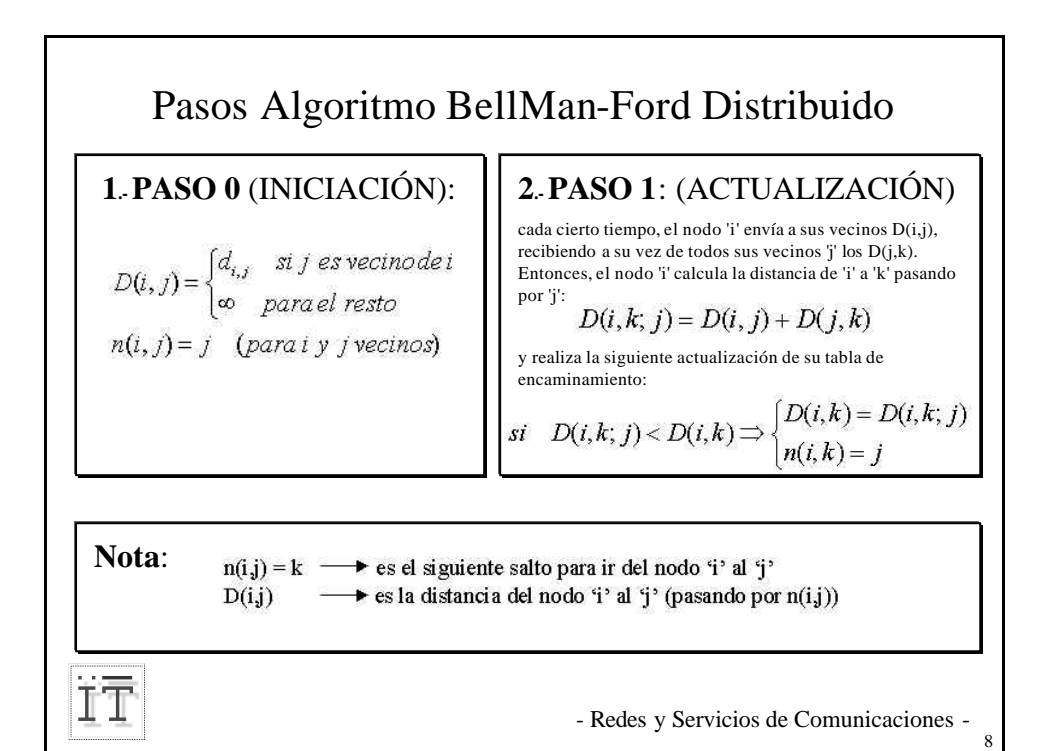

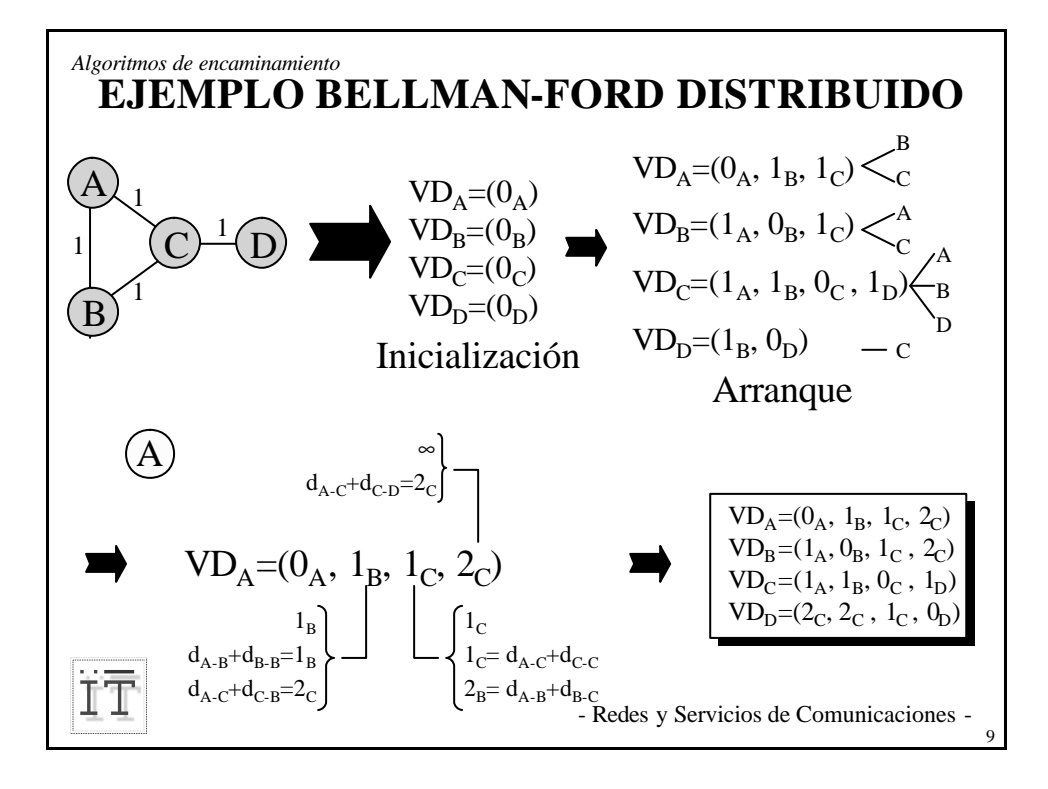

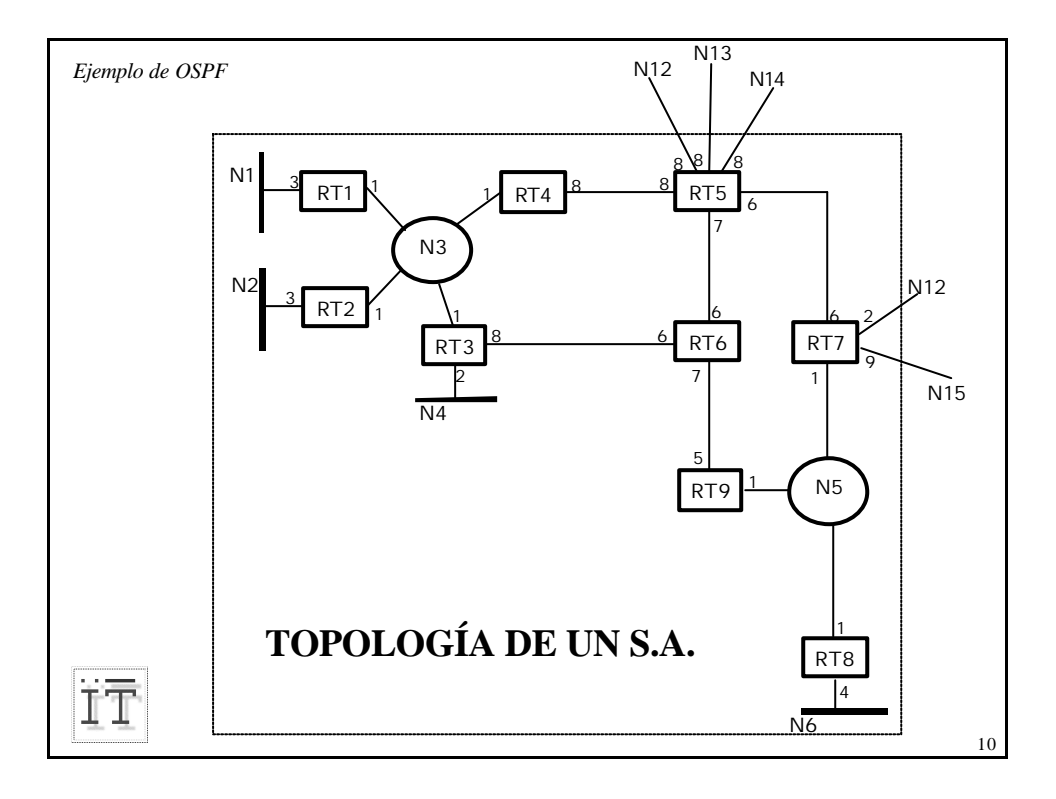

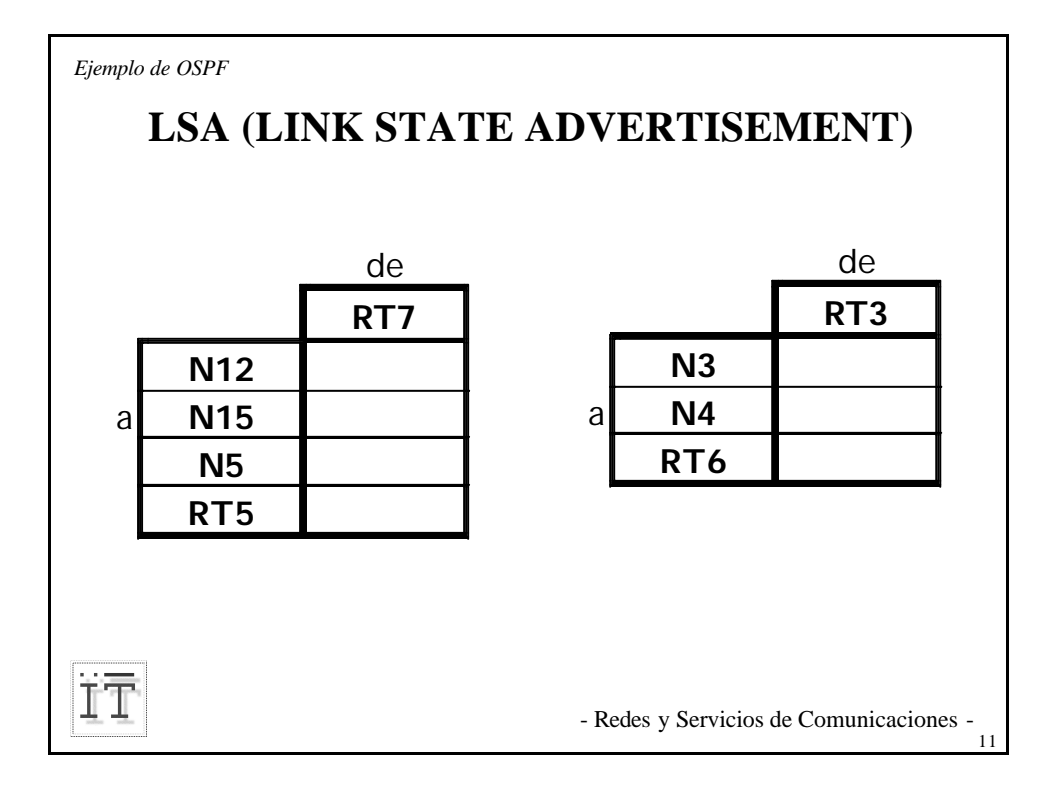

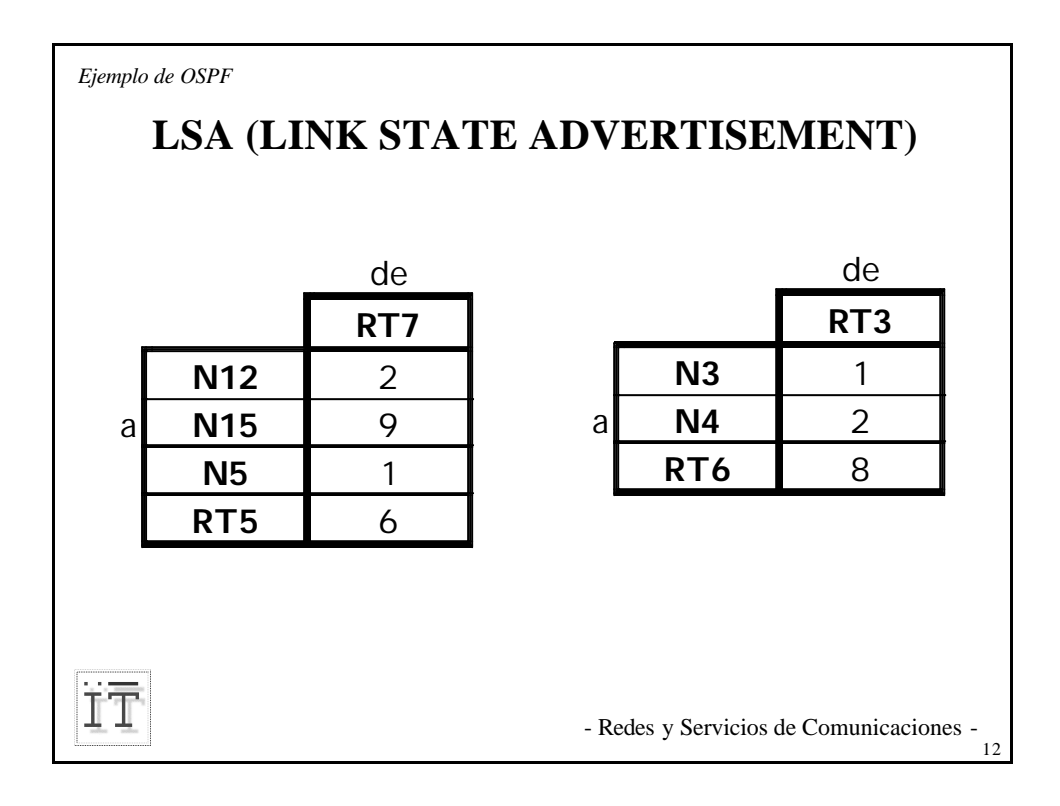

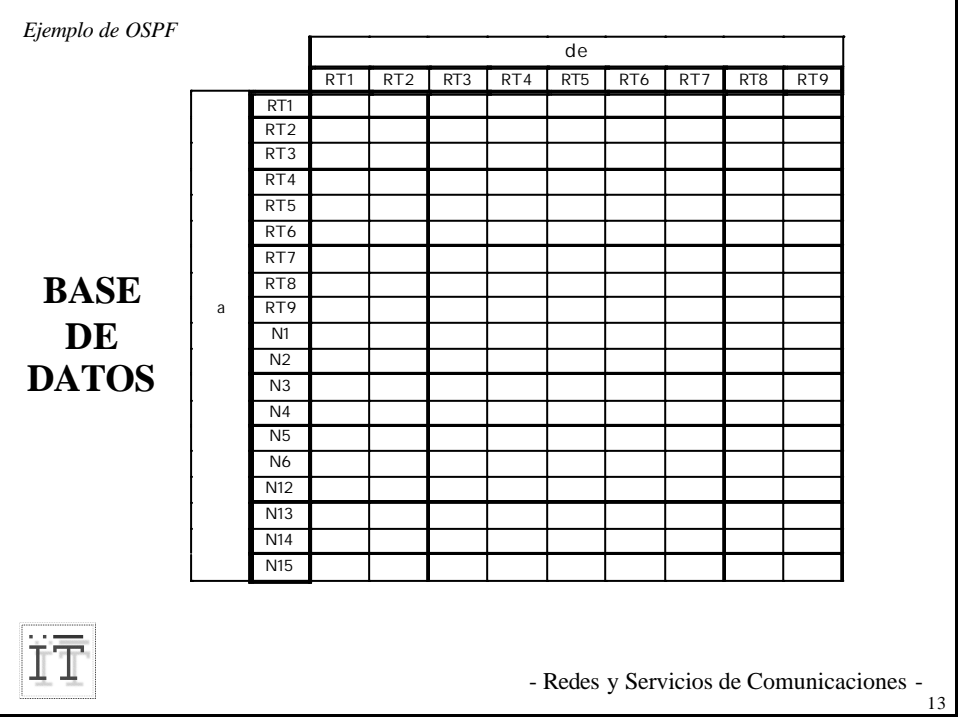

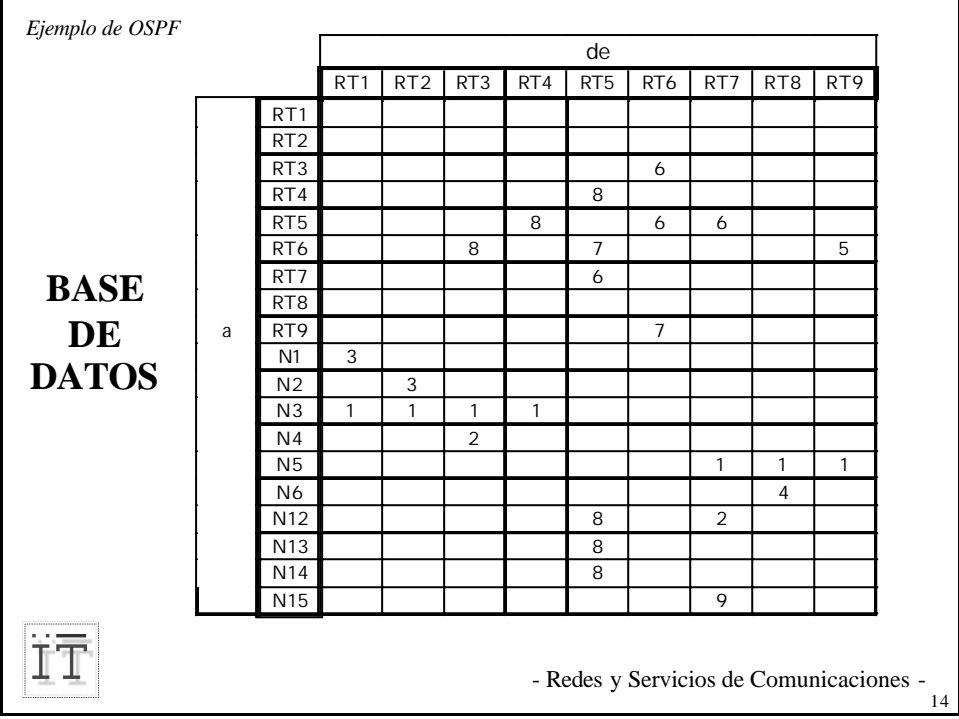

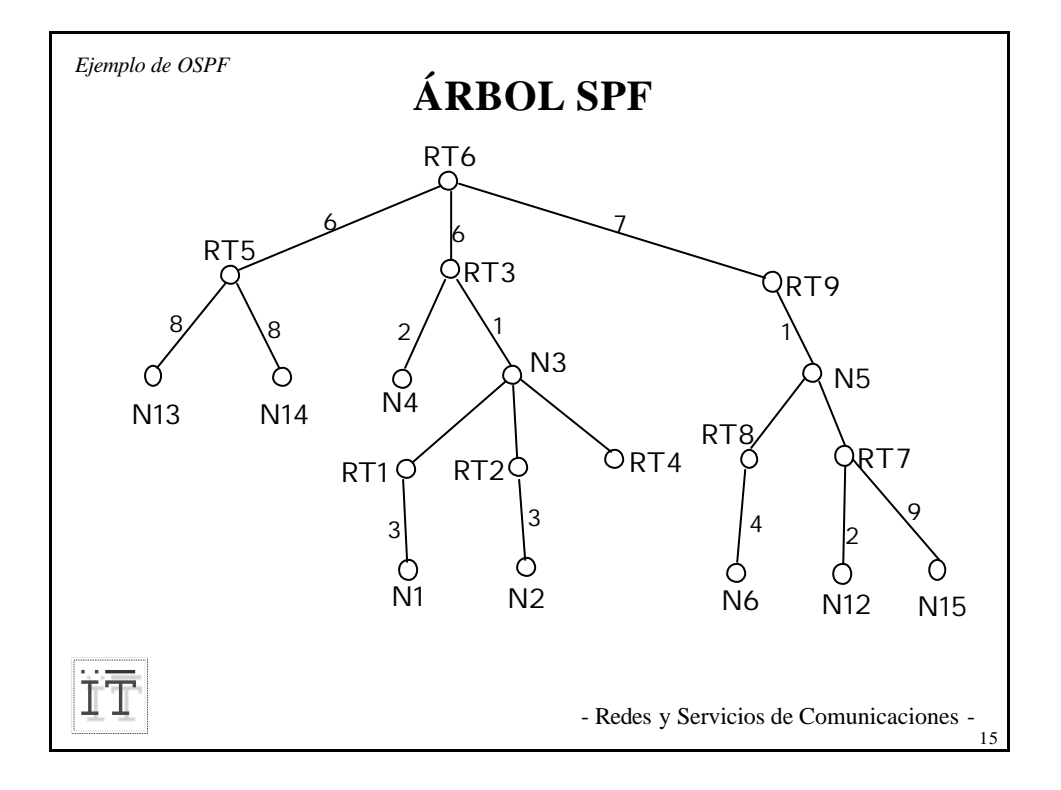

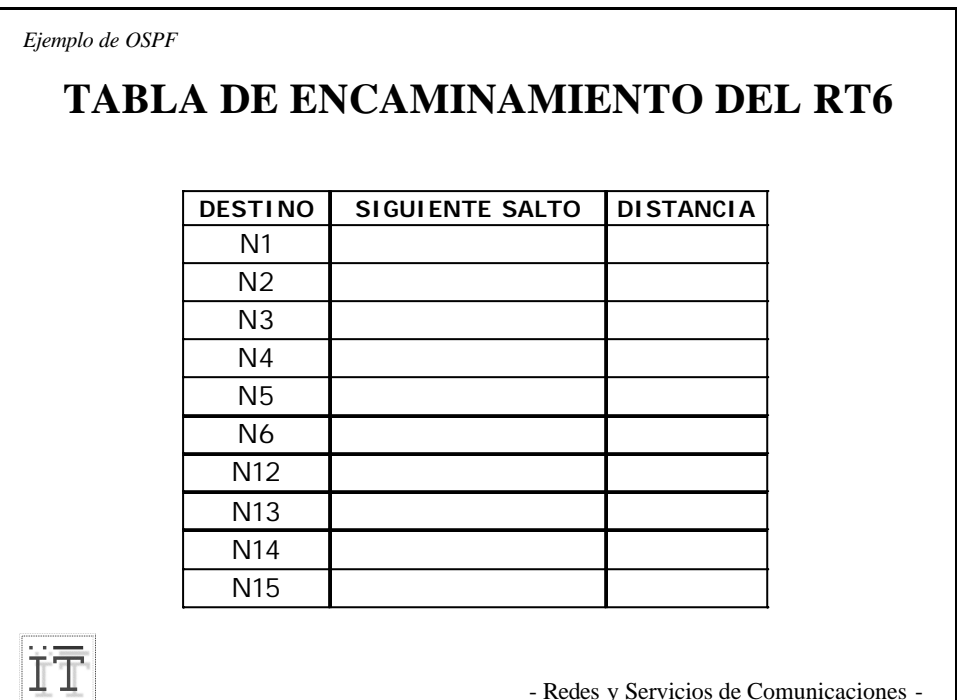

- Redes y Servicios de Comunicaciones -

16

*Ejemplo de OSPF*

ÏĪ

## **TABLA DE ENCAMINAMIENTO DEL RT6**

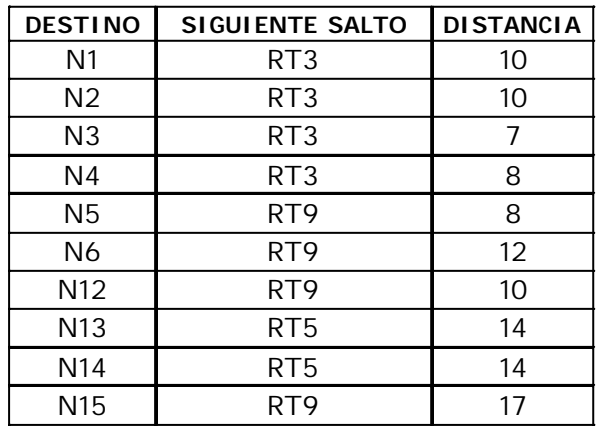

- Redes y Servicios de Comunicaciones -

17

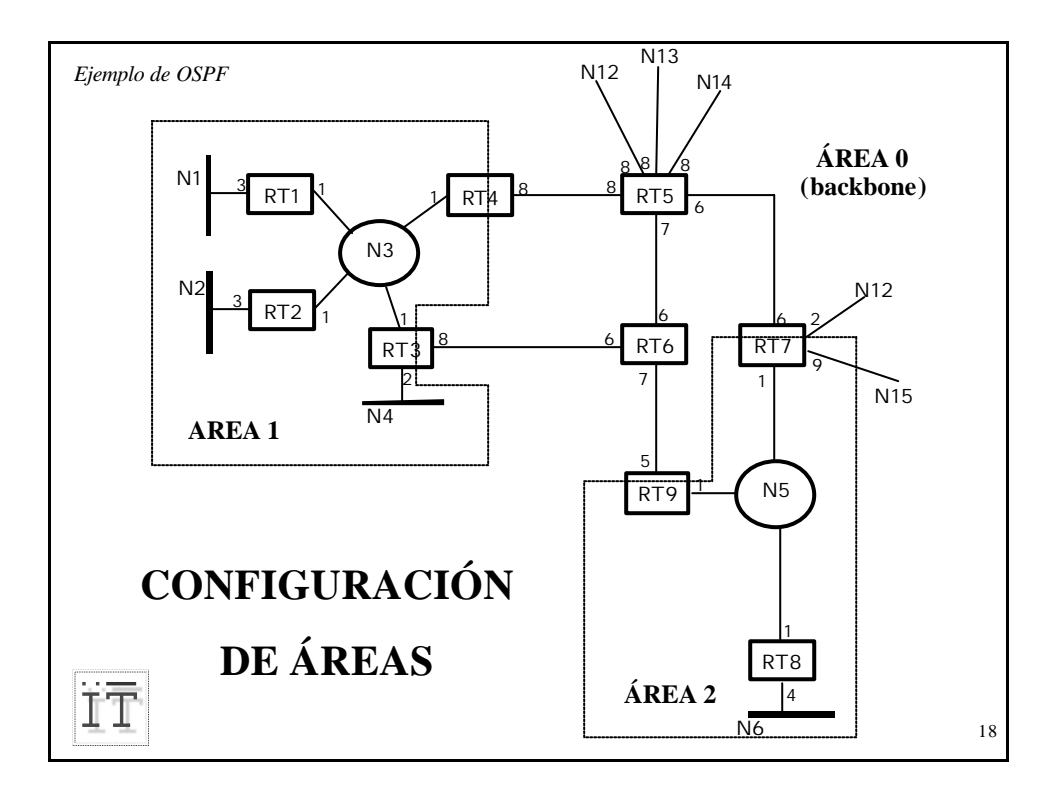

*Ejemplo de OSPF*

## **INFORMACIÓN ENVIADA AL BACKBONE**

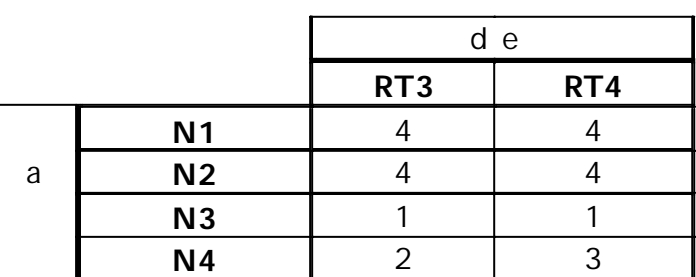

ÏĪ

- Redes y Servicios de Comunicaciones -

19